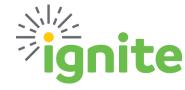

## **Absence Management**

This quick reference guide details the steps required in requesting time off within Ignite.

#### Instructions

1. On the home page, navigate to the Me tab and select Time and Absences.

- 2. Select the Add Absence tile.
- **3.** Select the appropriate **Absence Type\***.

**4.** Enter the **Start Date** and **End Date** of your leave. If you are requesting a single day of leave, be sure the Start and End Date fields are the same. If desired, setup absence to repeat based on your absence schedule.

**5.** You can calculate your remaining leave balance by selecting **Calculate**.

**6.** After entering your time under the appropriate leave type, click **Submit** in the upper right-hand corner of the screen. Your leave request will be routed for approval.

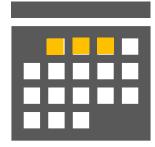

#### **Submitting a Leave Request**

| Add Absence                                                                                                    |                |   |  |
|----------------------------------------------------------------------------------------------------|----------------|---|--|
| Request an absence<br>approval                                                                                                    | and submit for |   |  |
| *туре                                                                                                    |                | ~ |  |
| Legisla Administrative Time<br>Bereavement                                                                                                    |                |   |  |
| Additic<br>Additic<br>Additi | onder          |   |  |

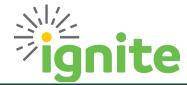

# **Absence Management**

### Submitting a Leave Request

| i *Type                       | Vacation       |                 | ~                       |                             |              |
|-------------------------------|----------------|-----------------|-------------------------|-----------------------------|--------------|
| *Business Title               |                |                 | ~                       |                             |              |
|                               |                |                 |                         |                             |              |
|                               |                |                 |                         |                             |              |
| When                          |                |                 |                         |                             | Edit Entries |
|                               |                |                 |                         |                             |              |
| *Start Date and               |                |                 | Repeat V                |                             |              |
| 11/22/2021<br>*End Date and I | 8.000 Hours    |                 | Select a value          |                             |              |
| 11/22/2021                    | t.             |                 | None                    |                             |              |
|                               |                |                 | Daily<br>Weekly         |                             |              |
| Absence Duration              | on 8.000 Hours |                 | Every X number of days  | Projected Balance Calculate |              |
|                               |                |                 | Every X number of weeks |                             |              |
|                               |                |                 |                         |                             |              |
|                               |                |                 |                         |                             |              |
|                               |                |                 |                         |                             |              |
|                               |                |                 |                         |                             |              |
|                               |                |                 |                         |                             |              |
|                               |                |                 |                         |                             |              |
|                               |                |                 |                         |                             |              |
|                               |                |                 |                         |                             |              |
|                               |                |                 |                         |                             |              |
|                               | Projecte       | ed Balance 264  | 4.000 Hours             |                             | 7            |
|                               |                |                 | Calculate               |                             |              |
|                               |                |                 |                         |                             |              |
|                               |                |                 |                         |                             |              |
|                               |                |                 |                         |                             |              |
|                               |                |                 |                         |                             |              |
|                               |                |                 |                         |                             |              |
|                               |                | Sub <u>m</u> it | <u>C</u> ancel          |                             |              |
|                               |                |                 |                         |                             |              |
|                               |                |                 |                         |                             |              |
|                               |                |                 |                         |                             |              |
|                               |                |                 |                         |                             |              |
|                               |                |                 |                         |                             |              |
|                               |                |                 |                         |                             |              |
|                               |                |                 |                         |                             |              |
|                               |                |                 |                         | 4                           |              |
|                               |                |                 |                         | -                           |              |
|                               |                |                 |                         |                             | _            |

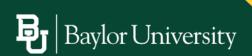